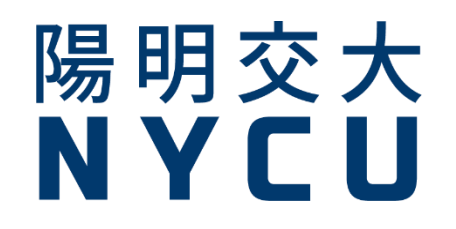

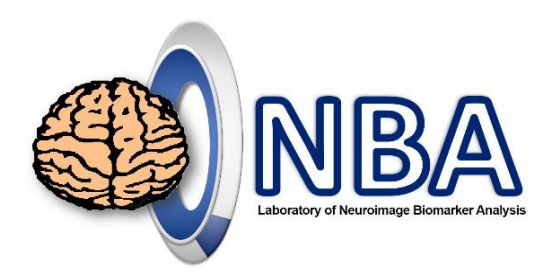

### **fNIRS-GLM&基礎統計分析 教育訓練工作坊**

**http://www.ym.edu.tw/~cflu/CFLu\_course\_fnirsWorkshop.html**

**盧家鋒Chia-Feng Lu, PhD 生物醫學影像暨放射科學系 副教授 國立陽明交通大學 [alvin4016@nycu.edu.tw](mailto:alvin4016@ym.edu.tw)**

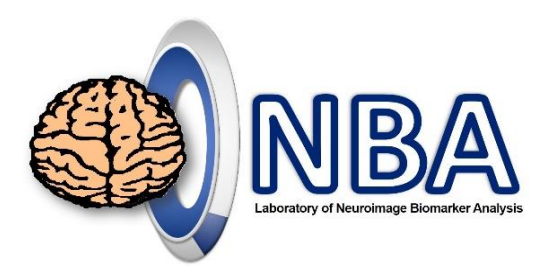

# **講習內容安排**

- **9:00~10:20** fNIRS原理簡介&實驗設計
- **10:30~12:00** NIRSport2硬體介紹&操作
- **12:00~13:30** 用餐與休息
- **13:30 ~14:50** Homer 3訊號處理
- **15:10~16:00 GLM&基礎統計分析**

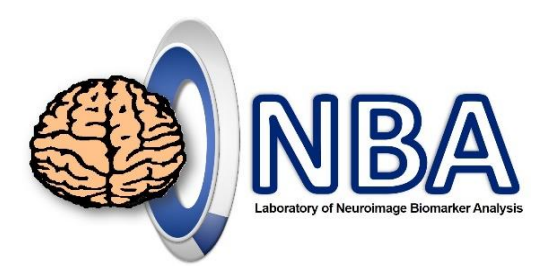

### GLM with SS regression Improve signal quality

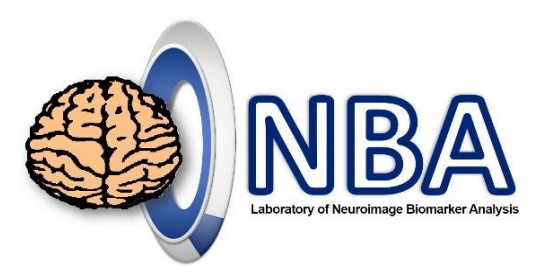

# Eliminate confounding noise

**Systemic physiology** and **motion-induced artifacts** represent two major sources of confounding noise in functional near infrared spectroscopy (fNIRS) that can inflate false positive rates (i.e., type I errors) of detecting evoked hemodynamic responses.

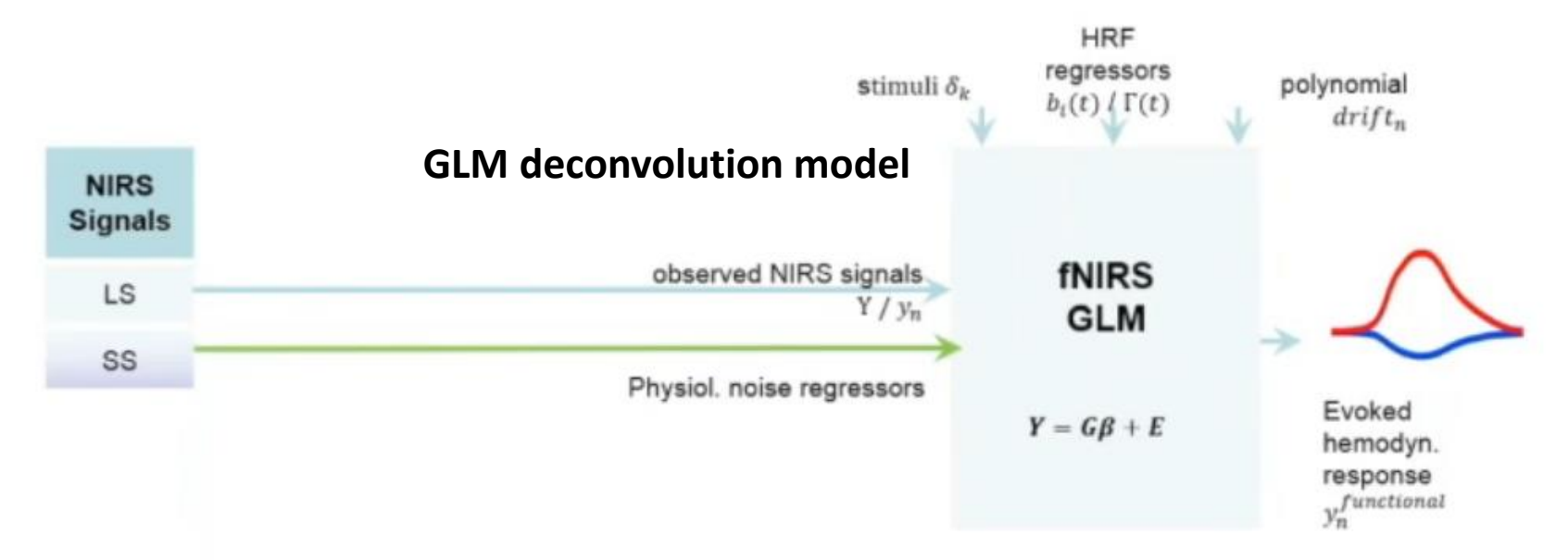

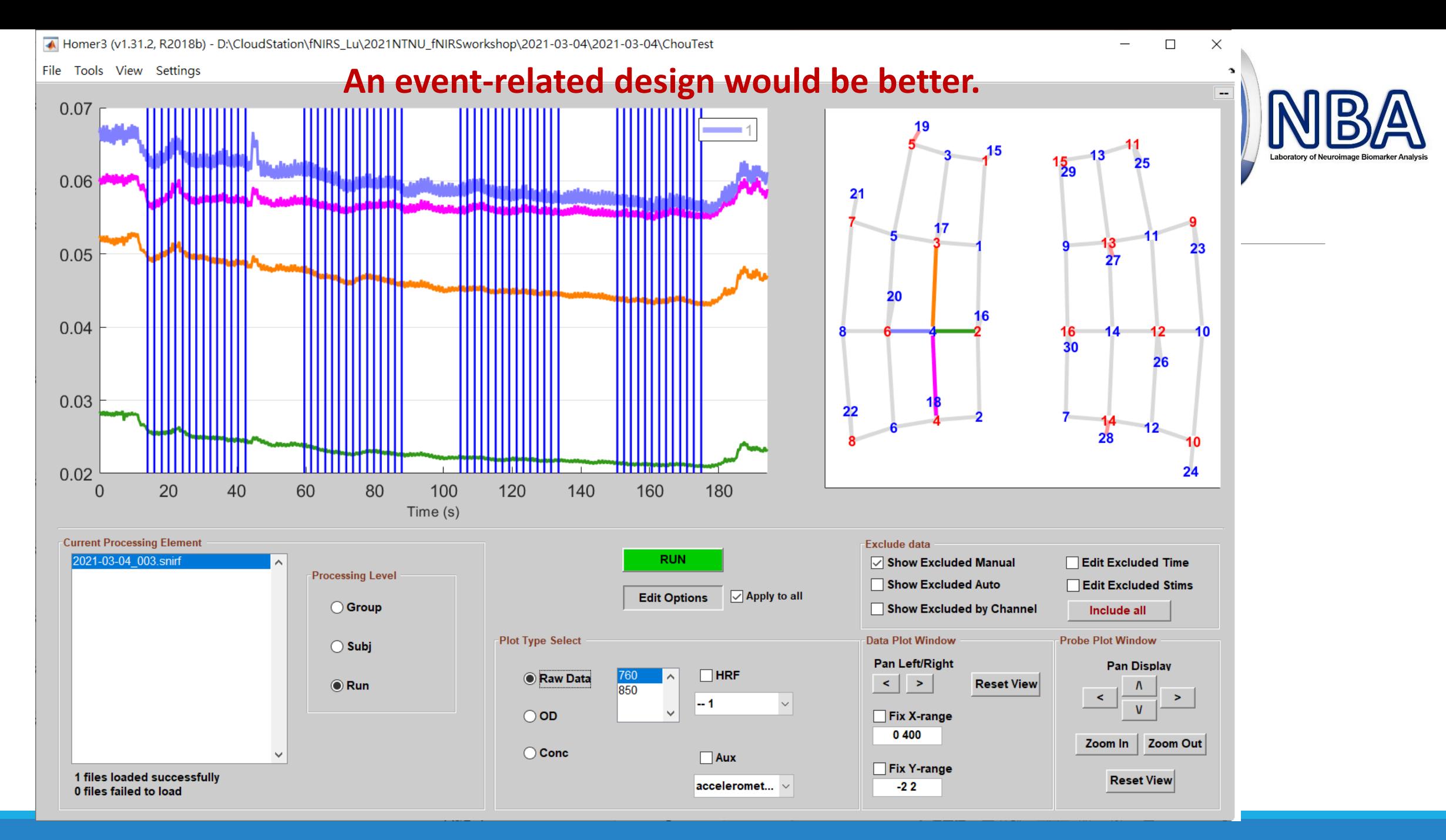

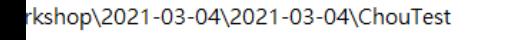

 $\overline{\phantom{0}}$ 

 $\times$ 

hı

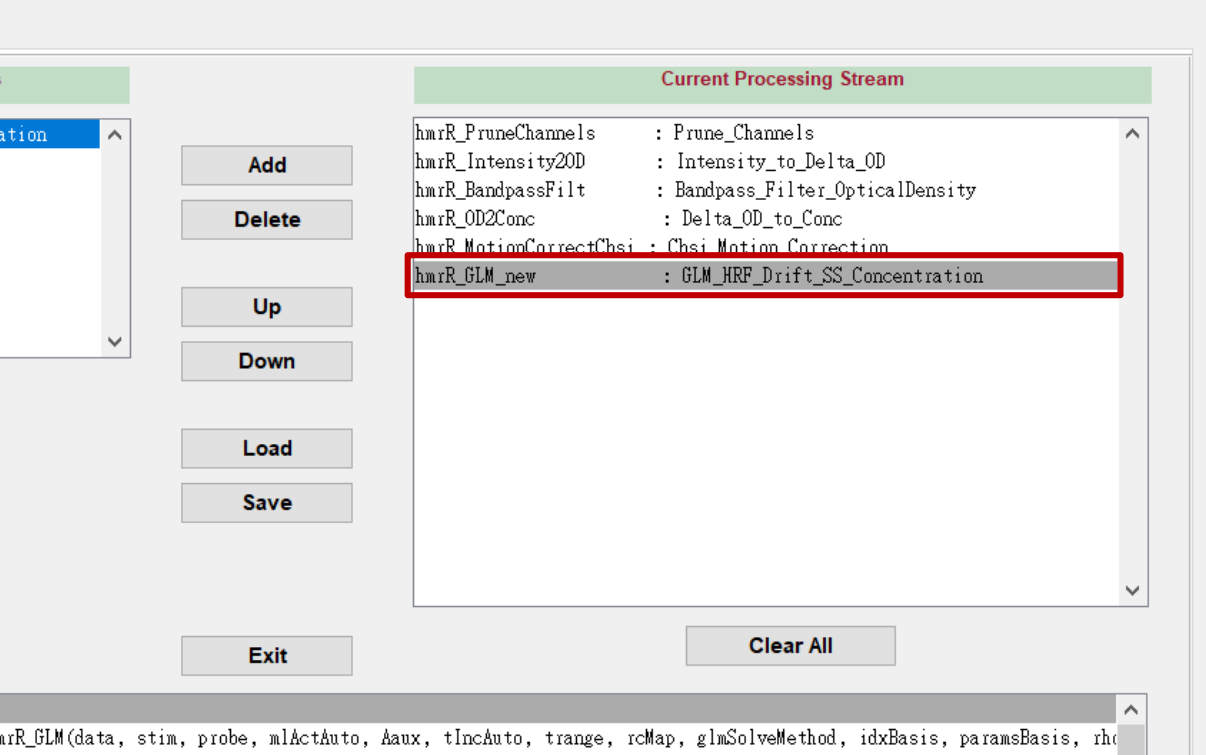

**Apply general linear model (GLM) to estimate hemodynamic response**  *PIT as per* **function (HRF)** 

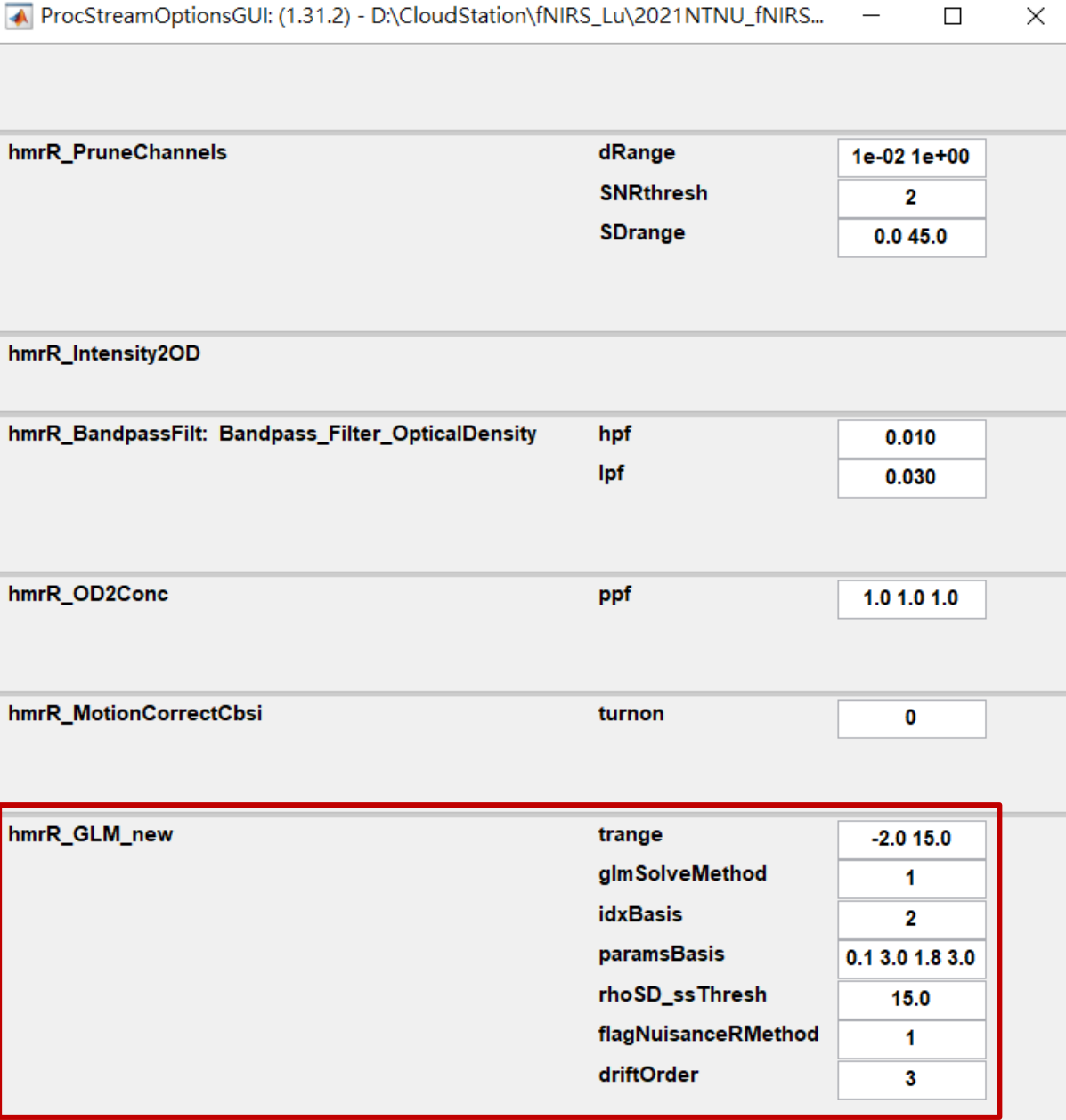

 $\,$ 

г

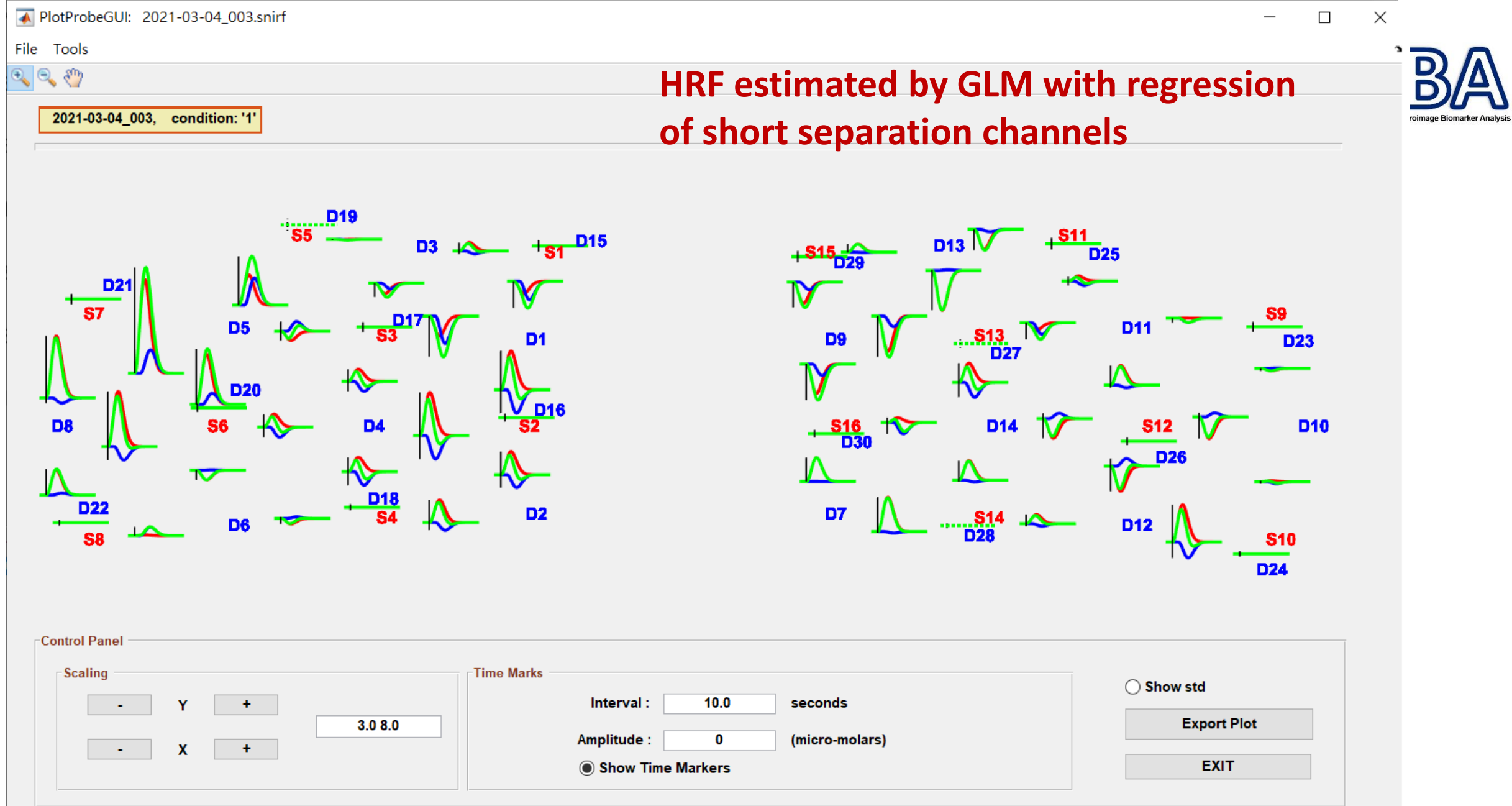

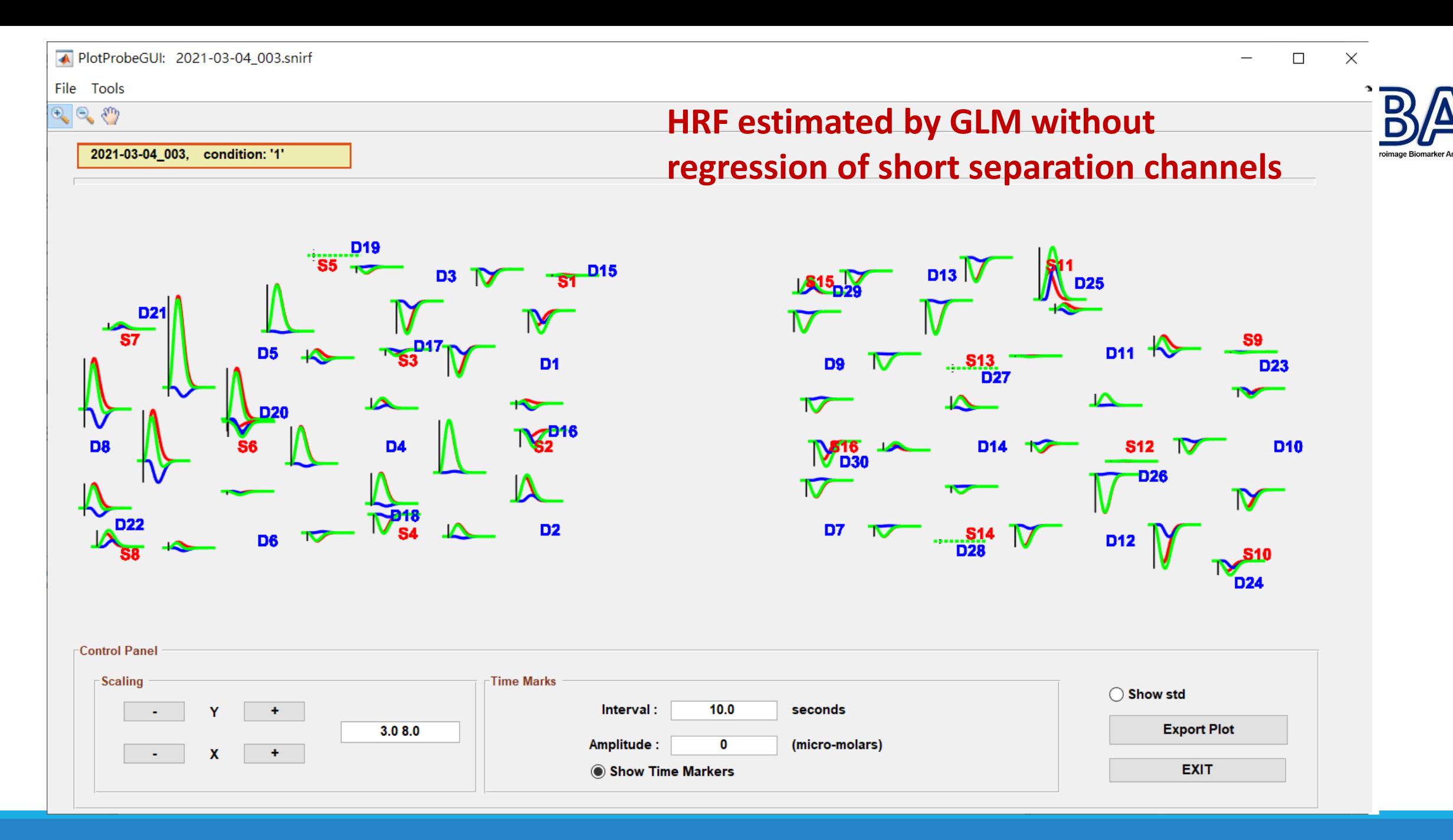

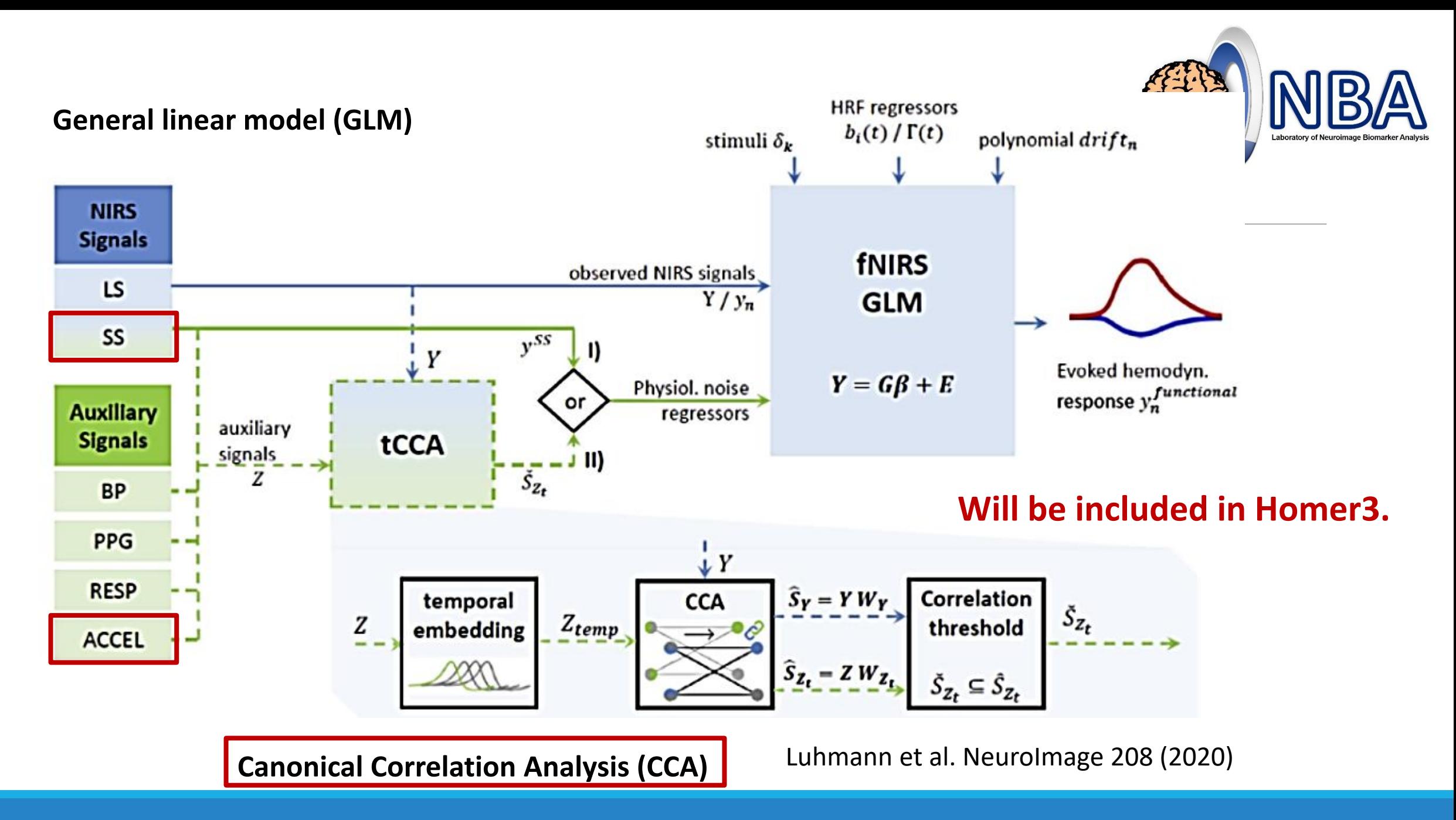

#### NIRS/Brain AnalyzIR Toolbox https://bitbucket.org/huppertt/nirs-toolbox/wiki/Home

![](_page_9_Picture_1.jpeg)

#### **https://nirx.net/webinars**

- Created by Dr. Ted Huppert & team
	- Supported & Updated
- Can pull from other programs
	- Homer2, NIRS-SPM, FieldTrip
- Extremely versatile
- Many different analysis options
	- GLM with pre-whitening
	- Functional connectivity
	- Image reconstruction
	- Subject & group analysis
	- Integrates data from other modalities (MRI, EEG)

![](_page_9_Figure_14.jpeg)

Santosa H, Zhai X, Fishburn F, Huppert T. The NIRS brain AnalyzIR toolbox. Algorithms. 2018 May;11(5):73.

![](_page_10_Picture_0.jpeg)

![](_page_10_Picture_1.jpeg)

![](_page_11_Picture_0.jpeg)

**Homer3 (\*.mat)**

### Processed Data from HOMER2/HOMER3

Workspace

### **Homer2 (\*.nirs)**

- **MATLAB mat-file format (\*.nirs)**
	- **load('Subj01.nirs','-mat')**
- **procInput**:
	- Employed functions and parameters
- **procResult**:
	- Processed signals and parameters
- **tIncMan:**
	- Manually excluded time interval

![](_page_11_Picture_88.jpeg)

![](_page_12_Picture_0.jpeg)

## ProcResult (1/2)

#### **dod:** optical density signals

◦ data length x (channels x 2 wavelengths)

### **dc:** Hb concentration signals

◦ data length x Hb components (HbO, HbR, Hbtotal) x channels

#### **dcAvg:** block averages of Hb signals

◦ Block length x Hb components x channels x conditions

### **dcAvgStd:** STD of block averages

◦ Block length x Hb components x channels x conditions

![](_page_12_Picture_89.jpeg)

![](_page_13_Picture_0.jpeg)

## ProcResult (2/2)

### **tHRF:** time axis (in second) of block

◦ 1 x Block length

#### **nTrials:** number of each condition

◦ 1 x conditions

#### **tIncAuto:** excluded time interval

◦ Data length x 1

**tIncChAuto:** excluded time interval for

#### each channel

◦ Data length x (channel x 2 wavelengths)

![](_page_13_Picture_74.jpeg)

![](_page_14_Picture_0.jpeg)

### Plot Signals from \*.nirs

#### Please run **PlotSigNIRS.m** and load a \*.nirs file

![](_page_14_Figure_3.jpeg)

![](_page_15_Picture_0.jpeg)

# Example Dataset

**Lu et al. PloS one. 2015 Jun 16;10(6):e0129390.**

10 subject processed files in the downloaded data folder

14 channels, 3 conditions (60 s)

- **1. Normal-pace walking (NW)**
- **2. Walking while performing a cognitive task (WCT)**
- **3. Walking while performing a motor task (WMT)**

![](_page_15_Figure_8.jpeg)

![](_page_15_Figure_9.jpeg)

![](_page_16_Picture_0.jpeg)

### Quantitative Analysis

Signal mean (SM) during task block (within the period of 5~25 s)

Area under curve during task block (within the period of 5~25 s)

Signal slope (SS) within first 2~7 seconds during task block

![](_page_16_Figure_5.jpeg)

![](_page_17_Picture_0.jpeg)

### Quantitative Analysis

### Please run **QuanAnalysis\_excel.m**

- Load \*.nirs files in the selected folder
- Plot mean signals for each channel and condition
- Calculate values of interest
	- SM, Area under curve, SS
- Output results into Excel files

![](_page_17_Figure_8.jpeg)

![](_page_18_Picture_0.jpeg)

### Output to Excel files

#### Output data

![](_page_18_Picture_20.jpeg)

![](_page_19_Picture_0.jpeg)

![](_page_19_Picture_1.jpeg)

![](_page_20_Picture_0.jpeg)

# Correlation Analysis

### Cerebral oxygenation vs. behavior !?

![](_page_20_Picture_19.jpeg)

![](_page_21_Picture_0.jpeg)

## Perform Correlation Analysis

#### Please run **HbCorrAnalysis.m** List

load **data\_gait** folder

Scatter plots  $R = 0.44244, p = 0.023615$  $R = 0.43827$ ,  $p = 0.025124$  $(S3-D5)$ gait data (S3-D3) gait data (S3-D5) gait data (S3-D3 gait data (S3-D5 140 140 120 120  $\bigcirc$ data 100 100 100 100  $\bigcap$ 80 80 50  $\sim$ 2021/3/6<br>
2021/3/6<br>
2021/3/6<br>
2021/3/6<br>
2021/3/6<br>
2021/3/6<br>
2021/3/6<br>
2021/3/6<br>
2021/3/6<br>
2021/3/6<br>
2021/3/6<br>
2021/4/6<br>
2021/4/6<br>
2021/4/6<br>
2021/4/6<br>
2021/4/6<br>
2021/4/6<br>
2021/2/6<br>
2021/2/6<br>
2021/2/6<br>
2021/2/6<br>
2021/2/6<br>
2 -100 0 100 200 300 -500 0 500 -100 0 100 200 -200 0 200 400 Oxygen index Oxygen index Oxygen index Oxygen index  $R = 0.45098, p = 0.020761$  $R = 0.43758, p = 0.025379$  $\int$ gait data (S4-D4) gait data (S5-D5) gait data (S4-D4)  $140^{1}$ gait data (S4-D6) 150 140 130 120 120 110 100 100 90 50  $\sim$ 80 -200 0 200 400 -100 0 100 200 300 -200 0 200 400 0 100 200 Oxygen index Oxygen index Oxygen index Oxygen index

R = 0.27656 ,p = 0.17141

 $\mathcal{R} = \mathcal{R} \times \mathcal{R}$  ,  $\mathcal{R} = \mathcal{R} \times \mathcal{R}$  ,  $\mathcal{R} = \mathcal{R} \times \mathcal{R}$  ,  $\mathcal{R} = \mathcal{R} \times \mathcal{R}$ 

[Cond.3: motor] Significant Correlations with Speed:  $(Ch.3: S3-D3)$  R = 0.49472, P = 0.0074442.  $(Ch.4: S3-D5)$  R = 0.53995, P = 0.0030193.  $(Ch.7: S5-D3) R = 0.66982, P = 9.6699e-05.$  $(Ch.8: S5-D5)$  R = 0.44878, P = 0.0166.  $(Ch.13: S8-D7) R = 0.50211, P = 0.0064758.$ Ch.14: S8-D8) R = 0.41047, P = 0.030037. an<br>an<br>91 Cond 3: motorl Significant Co ICond 3: motorl Significant Co ICond 3: motorl Significant Cc  $(C<sup>h</sup>$  3<sup>,</sup>  $C<sup>2</sup>$ -D3) R = 0.44914 P -100 0 100 200 300 -100 0 100 200  $O\negthinspace \sim$  in i  $\overline{\mathsf{O}}$ R = 0.16187 ,p = 0.42953 R = -0.14463 ,p = 0.48085 81<br>22<br>34<br>77 150 150  $\sum_{i=1}^{n}$  $(CM.14:58-U8)$  K =  $0.4776Z$ ,

-200 0 200 400

 $\mathcal{R} = \{0.4364,0.4364,0.4364,0.4364,0.4364,0.4364,0.4364,0.4364,0.4364,0.4364,0.4364,0.4364,0.4364,0.4364,0.4364,0.4364,0.4364,0.4364,0.4364,0.4364,0.4364,0.4364,0.4364,0.4364,0.4364,0.4364,0.4364,0.4364,0.4364,0.4364,0$ 

R = 0.099686 ,p = 0.62802

 $\frac{1}{2}$ 

-200 0 200 400

 $R_{\rm eff}$  and  $R_{\rm eff}$  ,  $p_{\rm eff}$  and  $p_{\rm eff}$  ,  $p_{\rm eff}$  ,  $p_{\rm eff}$  ,  $p_{\rm eff}$  ,  $p_{\rm eff}$ 

R = 0.43624 ,p = 0.025885

 $\mathcal{R} = \mathcal{R} \times \mathcal{R}$  ,  $\mathcal{R} = \mathcal{R} \times \mathcal{R}$  ,  $\mathcal{R} = \mathcal{R} \times \mathcal{R}$  ,  $\mathcal{R} = \mathcal{R} \times \mathcal{R}$  ,  $\mathcal{R} = \mathcal{R} \times \mathcal{R}$  ,  $\mathcal{R} = \mathcal{R} \times \mathcal{R}$  ,  $\mathcal{R} = \mathcal{R} \times \mathcal{R}$  ,  $\mathcal{R} = \mathcal{R} \times \mathcal{R}$  ,  $\mathcal{R} = \mathcal{R$ 

![](_page_22_Picture_0.jpeg)

### **Notes**

Use the partial correlation analysis to remove confounding effects (age, gender,…).

Use false discovery rate (FDR) to correct for the multiple correction.

Use the scatter plots to check the data distributions.

![](_page_23_Picture_0.jpeg)

### **Q & A** Thanks for your attention : )